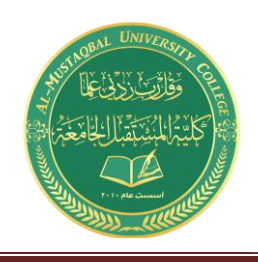

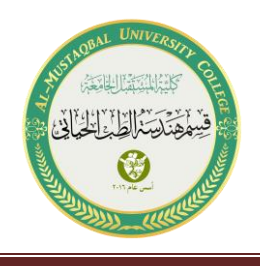

# **Lecture Ten**

# **Resonance**

# **10.1 Introduction**

 This lecture will introduce the very important resonant (or tuned) circuit, which is fundamental to the operation of a wide variety of electrical and electronic systems in use today. The resonant circuit is a combination of R, L, and C elements having a frequency response characteristic similar to the one appearing in Fig. 10.1. Note in the figure that the response is a maximum for the frequency  $f_r$ , decreasing to the right and left of this frequency. In other words, for a particular range of frequencies the response will be near or equal to the maximum. The frequencies to the far left or right have very low voltage or current levels and, for all practical purposes, have little effect on the system's response. The radio or television receiver has a response curve for each broadcast station of the type indicated in Fig. 10.1.

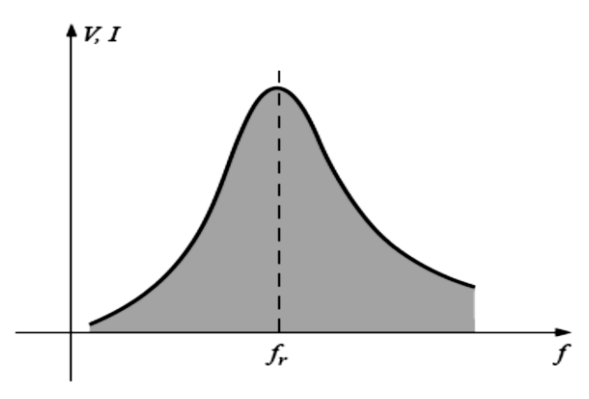

**Fig. 10.1 Resonance curve.**

# **10.2 Series Resonant Circuit**

 A resonant circuit (series or parallel) must have an inductive and a capacitive element. A resistive element will always be present due to the internal resistance of the source (**Rs**), the internal resistance of the inductor (**R***l*), and any added resistance to control the shape of the response curve (**Rdesign**). The basic configuration for the series resonant circuit appears in Fig. 10.2(a) with the resistive elements listed above. The "cleaner" appearance of Fig. 10.2(b) is a result of combining the series resistive elements into one total value. That is,

$$
\mathbf{R} = \mathbf{R}\mathbf{s} + \mathbf{R}_l + \mathbf{R}\mathbf{d}
$$

Al-Mustaqbal University College 1/23 https://www.uomus.edu.iq/

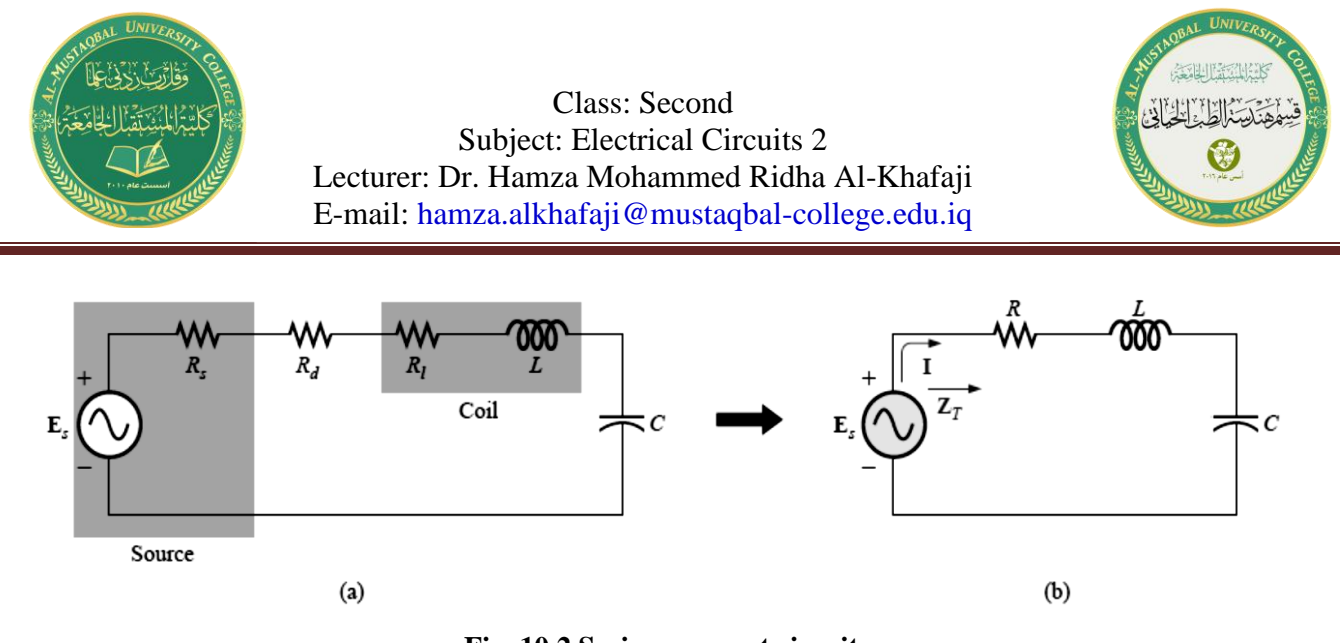

**Fig. 10.2 Series resonant circuit.**

The total impedance of this network at any frequency is determined by

$$
Z_T = R + j X_L - j X_C = R + j (X_L - X_C)
$$

The resonant conditions described in the introduction will occur when

$$
\mathbf{X}_{\mathbf{L}} = \mathbf{X}_{\mathbf{C}} \tag{10.2}
$$

removing the reactive component from the total impedance equation. The total impedance at resonance is then simply

$$
\mathbf{Z}_{\mathrm{Ts}} = \mathbf{R} \tag{10.3}
$$

 The resonant frequency can be determined in terms of the inductance and capacitance by examining the defining equation for resonance [Eq. (10.2)]:

$$
\omega_s = \frac{1}{\sqrt{LC}}\tag{10.4}
$$

 $(10.5)$ 

or  $fs = \frac{1}{2}$ 

 $2\pi\sqrt{L}C$ L = henries (H), C = farads (F),  $f = hertz$  (Hz)

The current through the circuit at resonance is

$$
I = \frac{E \angle 0^{\circ}}{R \angle 0^{\circ}} = \frac{E}{R} \angle 0^{\circ}
$$

which you will note is the maximum current for the circuit of Fig. 10.2 for an applied voltage E since  $Z_T$  is a minimum value.

The average power to the resistor at resonance is equal to  $I^2$  **R**, and the reactive power to the capacitor and inductor are  $I^2$   $X_C$  and  $I^2$   $X_L$ , respectively.

The total apparent power is equal to the average power dissipated by the resistor since  $Q_L = Q_C$ . The power factor of the circuit at resonance is

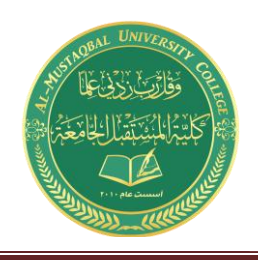

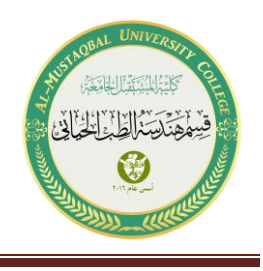

$$
pF = \cos \theta = \frac{P}{S} = 1
$$

 $= 1$  (10.6)

Plotting the power curves of each element on the same set of axes (Fig. 10.3), we note that, even though the total reactive power at any instant is equal to zero.

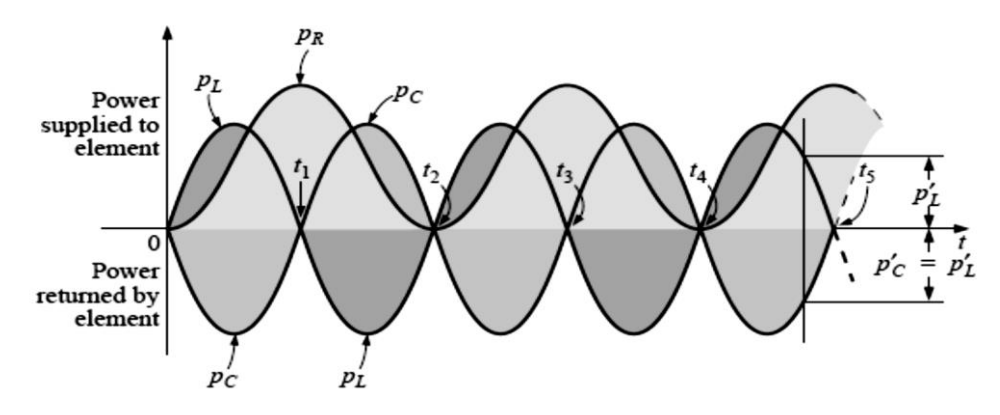

**Fig. 10.3 Power curves at resonance for the series resonant circuit.**

# **10.3 The Quality Factor (Q)**

The quality factor O of a series resonant circuit is defined as the ratio of the reactive power of either the inductor or the capacitor to the average power of the resistor at resonance. The quality factor is also an indication of how much energy is placed in storage (continual transfer from one reactive element to the other) compared to that dissipated.

$$
Qs = \frac{XL}{R} = \frac{\omega sL}{R} = \frac{1}{\omega_s CR}
$$
 (10.7)

Also  $Qs = \frac{1}{s}$  $rac{1}{R}\sqrt{\frac{L}{C}}$  $\mathcal{C}_{0}^{(n)}$  $(10.8)$ 

By applying the voltage divider rule to the circuit of Fig. 10.2, we obtain

$$
V_{\text{Ls}} = Qs E
$$

$$
V_{\text{Cs}} = Qs E
$$

Since Qs is usually greater than 1, the voltage across the capacitor or inductor of a series resonant circuit can be significantly greater than the input voltage.

# **10.4 Z<sup>T</sup> Versus Frequency**

The total impedance of the series R-L-C circuit of Fig. 10.2 at any frequency is determined by

$$
Z_T = R + j X_L - j X_C \qquad or \qquad Z_T = R + j (X_L - X_C)
$$

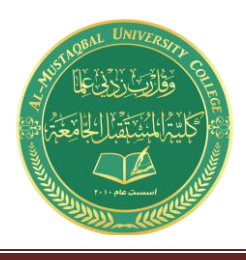

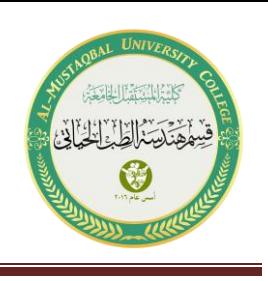

The magnitude of the impedance  $Z_T$  versus frequency is determined by

 $Z_T = \sqrt{[R]^2 + [X_L - X_C]^2}$ 

The total-impedance-versus-frequency curve for the series resonant circuit of Fig. 10.2 can be found by applying the impedance-versus- frequency curve for each element of the equation just derived, written in the following form:

$$
Z_T(f) = \sqrt{[R(f)]^2 + [X_L(f) - X_C(f)]^2} \quad \text{or} \quad Z_T(f) = \sqrt{[R(f)]^2 + [X(f)]^2} \tag{10.9}
$$

where  $Z_T(f)$  "means" the total impedance as a function of frequency. For the frequency range of interest, we will assume that the resistance R does not change with frequency. The curve for the inductance, as determined by the reactance equation, is a straight line intersecting the origin with a slope equal to the inductance of the coil. Thus, for the coil,

$$
\mathbf{X}_{\mathrm{L}}=2\pi L.f+0
$$

$$
y = a \cdot x + b
$$

(where  $2\pi L$  is the slope), producing the  $X_L$  results is straight line shown in Fig. 20.4.

For the capacitor,

$$
X_C = \frac{1}{2\pi f C} \quad \text{or} \quad X_C f = \frac{1}{2\pi C}
$$

which becomes  $y.x = k$ , the equation for a hyperbola, where

y (variable) = $X_c$ , x (variable) = *f*, 1  $\frac{1}{2\pi C}$ 

The hyperbolic curve for  $X<sub>C</sub>(f)$  is plotted in Fig. 10.4. In particular, note its very large magnitude at low frequencies and its rapid drop- off as the frequency increases.

The condition of resonance is now clearly defined by the point of intersection, where  $X_L$ =  $X_{\text{C}}$ . For frequencies less than fs, it is also quite clear that the network is primarily capacitive  $(X_{\text{C}})$  $> X_L$ ). For frequencies above the resonant condition,  $X_L > X_C$ , and the network is inductive.

Applying eq. (10.9) to the curves of Fig. 10.4, we obtain the curve for  $Z_T$  (*f*) as shown in Fig. 10.5. The minimum impedance occurs at the resonant frequency and is equal to the resistance R. Note that the curve is not symmetrical about the resonant frequency (especially at higher values

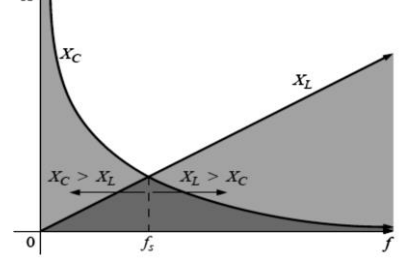

**Fig. 10.4 Placing the frequency response of the inductive and capacitive reactance of a series R-L-C circuit on the same set of axes***.*

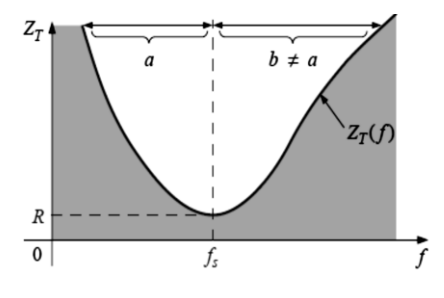

**Fig. 10.5 Z<sup>T</sup> versus frequency for the series resonant circuit.**

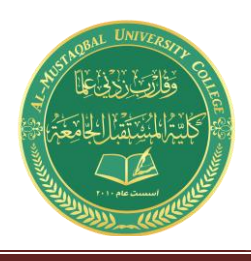

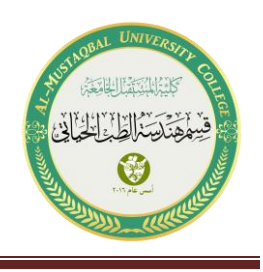

The phase angle associated with the total impedance is

$$
\theta = \tan^{-1} \frac{(X_L - X_C)}{R} \tag{10.10}
$$

At low frequencies,  $X_C > X_L$ , and v will approach  $-90^\circ$  (capacitive), as shown in Fig. 10.6, whereas at high frequencies,  $X_L > X_C$ , and v will approach 90°In general, therefore, for a series resonant circuit:

*f* **<** *fs*: network capacitive; **I** leads **E**  $f > f$ s: network inductive; **E** leads **I**  $f = fs$ : network resistive; **E** and **I** are in phase.

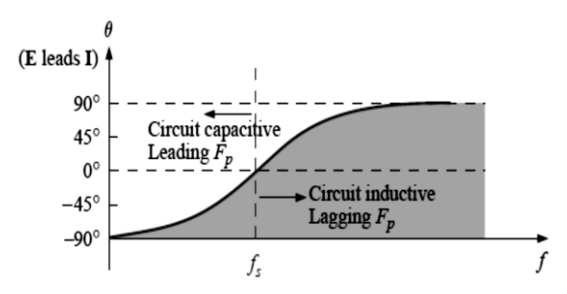

**Fig. 10.6 Phase plot for the series resonant circuit.**

# **10.5 Selectivity**

If we now plot the magnitude of the current  $I = E/Z_T$  versus frequency for a fixed applied voltage E, we obtain the curve shown in Fig. 10.7, which rises from zero to a maximum value of E/R (where  $Z_T$  is a minimum) and then drops toward zero (as  $Z_T$  increases) at a slower rate than it rose to its peak value. The curve is actually the inverse of the impedance-versus-frequency curve. Since the  $Z_T$  curve is not absolutely symmetrical about the resonant frequency, the curve of the current versus frequency has the same property.

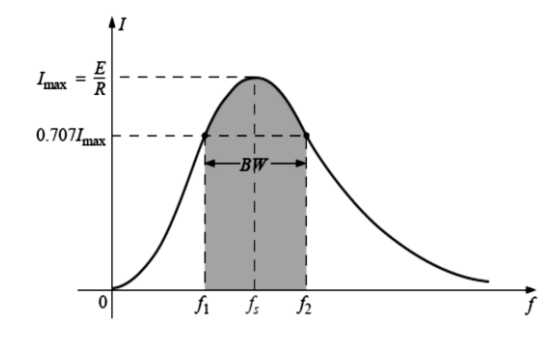

**Fig. 10.7 I versus frequency for the series resonant circuit.**

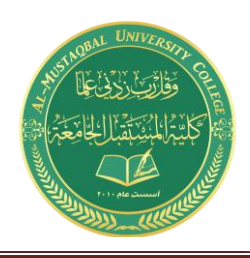

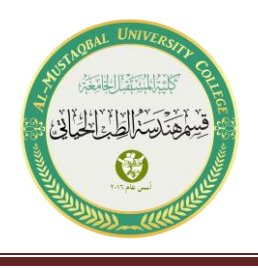

 There is a definite range of frequencies at which the current is near its maximum value and the impedance is at a minimum. Those frequencies corresponding to 0.707 of the maximum current are called the **band frequencies**, **cutoff frequencies**, or **half-power frequencies**. They are indicated by  $f_1$  and  $f_2$  in Fig. 10.7. The range of frequencies between the two is referred to as the bandwidth (abbreviated **BW**) of the resonant circuit. Half-power frequencies are those frequencies at which the power delivered is one-half that delivered at the resonant frequency; that is,

$$
\mathbf{P}_{\text{HPF}} = \frac{1}{2} \quad \mathbf{P}_{\text{max}} \tag{10.11}
$$

 Since the resonant circuit is adjusted to select a band of frequencies, the curve of Fig. 10.7 is called the **selectivity curve**. The term is derived from the fact that one must be selective in

choosing the frequency to ensure that it is in the bandwidth. The smaller the bandwidth, the higher the selectivity. The shape of the curve, as shown in Fig. 10.8, depends on each element of the series R-L-C circuit. Substituting  $\sqrt{2}R$  into the equation for the magnitude of  $Z_T$ , we find that

$$
\boldsymbol{Z}_T = \sqrt{[\boldsymbol{R}]^2 + [\boldsymbol{X}_L - \boldsymbol{X}_C]^2}
$$

becomes  $\sqrt{2}R = \sqrt{[R]^2 + [X_L - X_C]^2}$ 

or, squaring both sides, that

$$
\mathbf{R}^2 = (\mathbf{X}_L - \mathbf{X}_C)^2 \rightarrow \mathbf{R} = \mathbf{X}_L - \mathbf{X}_C
$$

Let us first consider the case where  $X_L > X_C$ , which relates to  $f_2$ or  $\omega_2$ . Substituting  $\omega_2$ L for  $X_L$  and  $1/\omega_2C$  for  $X_C$ .

can be written

$$
\omega_2^2 - \frac{R}{L}\omega_2 - \frac{1}{LC} = 0
$$

Solving the quadratic, we have

$$
f_2 = \frac{1}{2\pi} \left[ \frac{R}{2L} + \frac{1}{2} \sqrt{\left(\frac{R}{L}\right)^2 + \frac{4}{LC}} \right]
$$
 (10.12)

If we repeat the same procedure for  $X_C > X_L$ , which relates to  $\omega_1$  or  $f_1$ , the solution  $f_1$  becomes

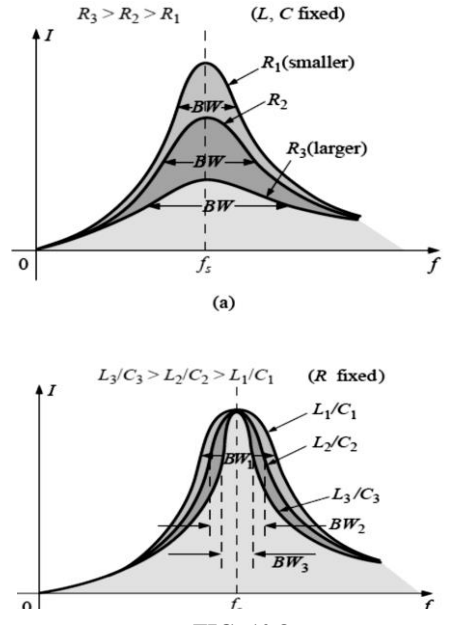

**FIG. 10.8 Effect of R, L, and C on the selectivity curve for the series resonant circuit.**

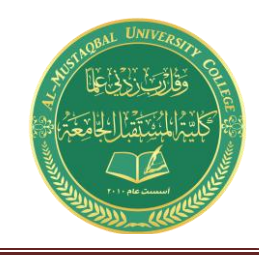

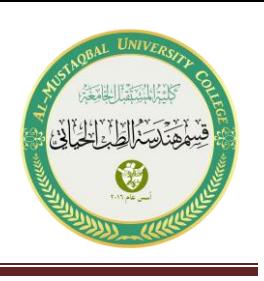

$$
f_1 = \frac{1}{2\pi} \left[ -\frac{R}{2L} + \frac{1}{2} \sqrt{\left(\frac{R}{L}\right)^2 + \frac{4}{LC}} \right]
$$
 (10.13)

The bandwidth (BW) is

BW = 
$$
f_2 - f_1
$$
 = Eq. (10.12) - Eq. (10.13)  
and 
$$
BW = f_2 - f_1 = \frac{R}{2\pi L}
$$
 (10.14)

$$
BW = \frac{f_s}{Q_s} \tag{10.15}
$$

The ratio BW/*f*s is sometimes called the fractional bandwidth, providing an indication of the width of the bandwidth compared to the resonant frequency.

$$
\mathbf{f}_s = \sqrt{\mathbf{f}_2 \mathbf{f}_1} \tag{10.16}
$$

# **10.6 VR, VL, AND V<sup>C</sup>**

Plotting the magnitude (effective value) of the voltages  $V_R$ ,  $V_L$ , and  $V_C$  and the current I versus frequency for the series resonant circuit on the same set of axes, we obtain the curves shown in Fig. 10.9. Note that the  $V_R$  curve has the same shape as the I curve and a peak value equal to the magnitude of the input voltage E. If  $Q$  <10 the capacitor max voltage at  $f_{\text{Cmax}}$  <  $f_{\text{S}}$ , while the inductor max voltage at  $f_{Lmax} > f_s$ .

The higher the Qs of the circuit, the closer  $f_{\text{Cmax}}$  will be to *f*s, and the closer  $V_{\text{Cmax}} \cong QsE$ , and the closer  $f_{\text{Lmax}}$  will be to *f*s, and the closer  $V_{\text{Lmax}} \cong QsE$ ,

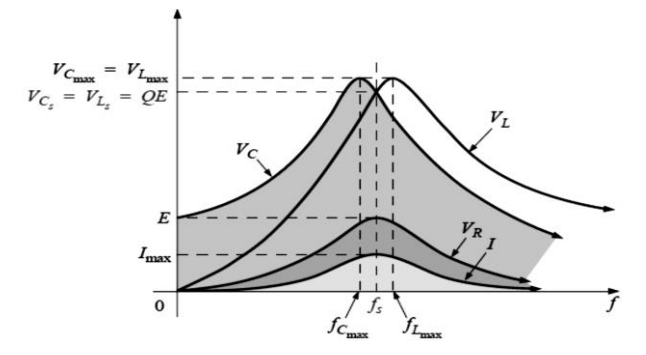

**FIG. 10.9 VR, VL, VC, and I versus frequency for a series resonant circuit.**

For the condition  $\text{Qs} \geq 10$ , the curves of Fig. 10.9 will appear as shown in Fig. 10.10. Note that they each peak (on an approximate basis) at the resonant frequency and have a similar shape.

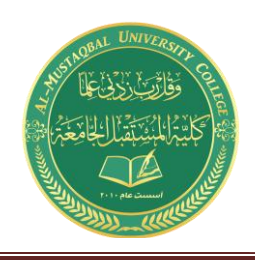

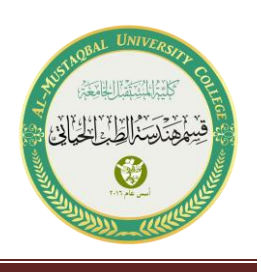

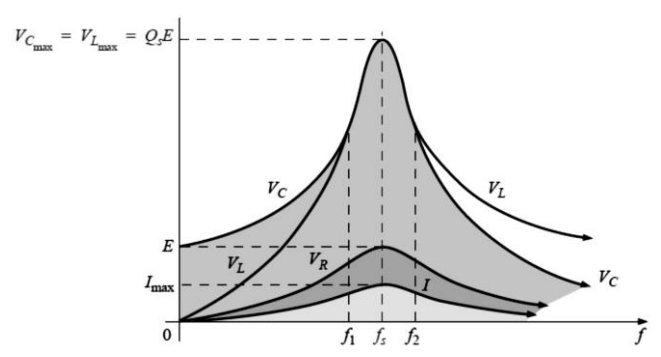

**FIG. 10.10 V<sub>R</sub>, V<sub>L</sub>, V<sub>C</sub>, and I for a series resonant circuit where**  $Qs \geq 10$ **.** 

In review,

1.  $V_C$  and  $V_L$  are at their maximum values at or near resonance (depending on Qs).

2. At very low frequencies,  $V_c$  is very close to the source voltage and  $V<sub>L</sub>$  is very close to zero volts, whereas at very high frequencies,  $V<sub>L</sub>$  approaches the source voltage and  $V<sub>C</sub>$  approaches zero volts.

3. Both  $V_R$  and I peak at the resonant frequency and have the same shape.

# **10.7 Examples (Series Resonance)**

#### **Example 10.1:**

a. For the series resonant circuit of Fig. 10.11, find I,  $V_R$ ,  $V_L$ , and  $V_C$  at resonance.

- b. What is the Qs of the circuit?
- c. If the resonant frequency is 5000 Hz, find the bandwidth.
- d. What is the power dissipated in the circuit at the half-power frequencies?

#### **Solutions:**

a. 
$$
Z_{Ts} = R = 2 \Omega
$$
  
\n $I = \frac{E}{Z_{Ts}} = 5 A \angle 0^{\circ}$   
\n $V_R = E = 10 V \angle 0^{\circ}$   
\n $V_L = (I \angle 0^{\circ})(X_L \angle 90^{\circ}) = (5 \angle 0^{\circ})(10 \angle 90^{\circ}) = 50 V \angle 90^{\circ}$   
\n $V_C = (I \angle 0^{\circ})(X_C \angle -90^{\circ}) = (5 \angle 0^{\circ})(10 \angle -90^{\circ}) = 50 V \angle -90^{\circ}$   
\n $\theta$   
\nb.  $Q_s = \frac{x_L}{R} = \frac{10 \Omega}{2 \Omega} = 5$   
\nc.  $B W = f_2 - f_1 = \frac{f_s}{Q_s} = \frac{5000Hz}{5} = 1000 Hz$   
\nd.  $P_{HPF} = \frac{1}{2} P_{max} = \frac{1}{2} I^2_{max} R = \frac{1}{2} (5 A)^2 (2 \Omega) = 25 W$ 

**FIG. 10.11** *Example 10.1.*

 $= 2 \Omega$ 

 $X_L = 10 \Omega$ 

 $X_C = 10 \Omega$ 

Al-Mustaqbal University College 8/23 https://www.uomus.edu.iq/

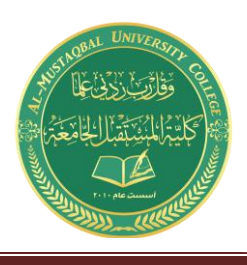

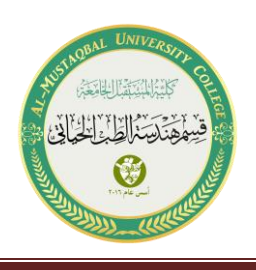

**Example 10.2:** The bandwidth of a series resonant circuit is 400 Hz.

- a. If the resonant frequency is 4000 Hz, what is the value of Qs?
- b. If  $R = 10 \Omega$ , what is the value of  $X_L$  at resonance?
- c. Find the inductance L and capacitance C of the circuit.

#### **Solutions:**

a. 
$$
BW = \frac{f_s}{Q_s} \text{ or } Qs = \frac{f_s}{BW} = \frac{4000 \text{ Hz}}{400 \text{ Hz}} = 10
$$

b. 
$$
Qs = \frac{X_L}{R}
$$
 or  $XL = QsR = (10)(10 \Omega) = 100 \Omega$ 

c. 
$$
X_L = 2\pi f_S L
$$
 or  $L = \frac{X_L}{2\pi f_S} = \frac{100 \Omega}{2\pi (4000 Hz)} = 3.98 \text{ mH}$   
 $X_C = \frac{1}{2\pi f_S C}$  or  $C = \frac{1}{2\pi f_S X_C} = 0.398 \mu\text{F}$ 

**Example 10.3:** A series R-L-C circuit has a series resonant frequency of 12,000 Hz.

a. If  $R = 5 \Omega$ , and if  $X_L$  at resonance is 300  $\Omega$ , find the bandwidth.

b. Find the cutoff frequencies.

# **Solutions:**

a. 
$$
Qs = \frac{X_L}{R} = \frac{300}{5} = 60
$$
  
 $BW = \frac{f_s}{Q_s} = \frac{12000 \text{ Hz}}{60} = 200 \text{ Hz}$ 

b. Since  $Qs \ge 10$ , the bandwidth is bisected by *fs*. Therefore,

$$
f_2 = f_s + \frac{BW}{2} = 12,000 \text{ Hz} + 100 \text{ Hz} = 12,100 \text{ Hz}
$$

and  $f_1 = fs - \frac{BW}{a}$  $\frac{2}{2}$  = 12,000 Hz – 100 Hz = 11,900 Hz

# **Example 10.4:**

a. Determine the Qs and bandwidth for the response curve of Fig. 10.10.

b. For  $C = 101.5$  nF, determine L and R for the series resonant circuit.

c. Determine the applied voltage.

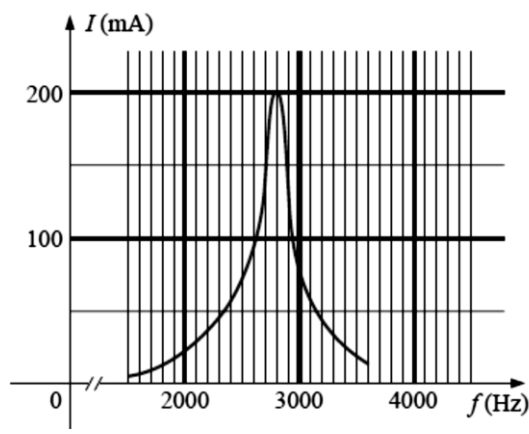

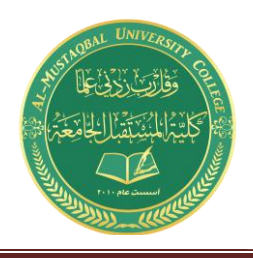

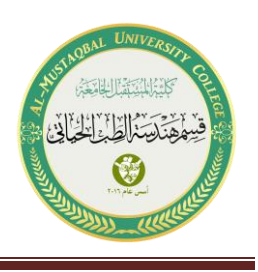

#### **Solutions:**

a. The resonant frequency is 2800 Hz. At 0.707 times the peak value,

BW = 200 Hz  
and 
$$
Qs = \frac{f_s}{BW} = \frac{2800}{200} = 14
$$
  
b.  $f_s = \frac{1}{2\pi\sqrt{LC}}$  or  $L = \frac{1}{4\pi^2 f_s^2 c}$   

$$
= \frac{1}{4\pi^2 (2.8 \times 10^3 \text{ Hz})^2 (101.5 \times 10^{-9} \text{ F})} = 31.832 \text{ mH}
$$

**FIG. 10.12** *Example 10.4.*

$$
Qs = \frac{x_L}{R} \quad or \quad R = \frac{x_L}{Q_s} = \frac{2\pi (2800 \text{ Hz})(31.832 \times 10^{-3} \text{ H})}{14} = 40 \text{ }\Omega
$$
  
c. 
$$
I_{\text{max}} = E/R \quad or \quad E = I_{\text{max}}R = (200 \text{ mA})(40 \text{ }\Omega) = 8 \text{ V}
$$

**Example 10.5:** A series R-L-C circuit is designed to resonant at  $\omega_s = 10^5$  rad/s, have a bandwidth of 0.15ωs, and draw 16 W from a 120-V source at resonance.

- a. Determine the value of R.
- b. Find the bandwidth in hertz.
- c. Find the nameplate values of L and C.
- d. Determine the Qs of the circuit.
- e. Determine the fractional bandwidth.

# **Solutions:**

a. 
$$
P = \frac{E^2}{R}
$$
 and  $R = \frac{E^2}{P} = \frac{(120 V)^2}{16} = 900 \Omega$ 

b. 
$$
f_s = \frac{\omega_s}{2\pi} = 15,915.49 \text{ Hz}
$$

$$
BW = 0.15fs = 0.15(15,915.49 Hz) = 2387.32 Hz
$$

c. Eq. (10.14):

 $d$ .

e.

$$
BW = \frac{R}{2\pi L} \quad \text{and } L = \frac{R}{2\pi B W} = \frac{900 \, \Omega}{2\pi (2387.32 \, Hz)} = 60 \, \text{mH}
$$
\n
$$
f_s = \frac{1}{2\pi \sqrt{LC}} \quad \text{or} \quad C = \frac{1}{4\pi^2 f_s^2 L} = \frac{1}{4\pi^2 (2387.32 \, Hz)^2 (60 \times 10^{-3} \, \text{H})} = 1.67 \, \text{nF}
$$
\n
$$
Qs = \frac{X_L}{R} = \frac{2\pi f_s L}{R} = \frac{2\pi (15.915.49 \, \text{Hz})(60 \, \text{mH})}{900 \, \Omega} = 6.67
$$
\n
$$
\frac{f_2 - f_1}{f_s} = \frac{BW}{f_s} = \frac{1}{Q_s} = \frac{1}{6.67} = 0.15
$$

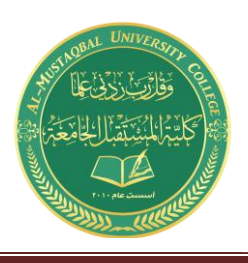

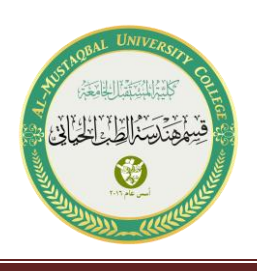

# **10.8 Parallel Resonant Circuit**

The basic format of the series resonant circuit is a series R-L-C combination in series with an applied voltage source. The parallel resonant circuit has the basic configuration of Fig. 10.16, a parallel R-L-C combination in parallel with an applied current source.

For the series circuit, the impedance was a minimum at resonance. For the parallel resonant circuit, the impedance is relatively high at resonance. For the network of Fig. 10.16, resonance will occur when  $X_L = X_C$ , and the resonant frequency will have the same format obtained for series resonance.

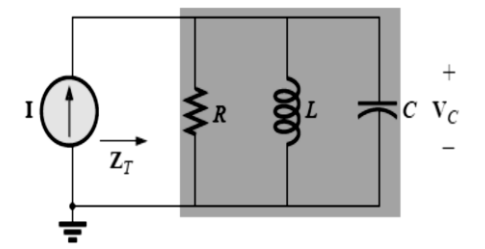

**FIG. 10.16 Ideal parallel resonant network.**

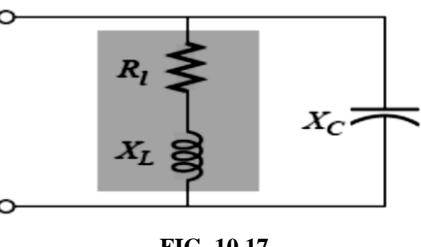

**FIG. 10.17 Practical parallel L-C network.**

In the practical world, the internal resistance of the coil  $R_l$  must be placed in series with the inductor, as shown in Fig. 10.17. Our first effort will be to find a parallel network equivalent (at the terminals) for the series R-L branch of Fig. 10.17. That is,

$$
Z_{R-L} = R_l + j X_L \rightarrow Y_{R-L} = \frac{1}{Rp} + \frac{1}{jX_{LP}}
$$
  

$$
Rp = \frac{R_l^2 + X_L^2}{R_l}, \quad X_{Lp} = \frac{R_l^2 + X_L^2}{X_L}
$$
 (10.17)

as shown in Fig. 10.18.

If we define the parallel combination of  $R_s$  and  $R_p$ by the notation

$$
\mathbf{R} = \mathbf{R}_s \parallel \mathbf{R}_p
$$

the network of Fig. 10.20 will result. It has the same format as the ideal configuration of Fig. 10.16.

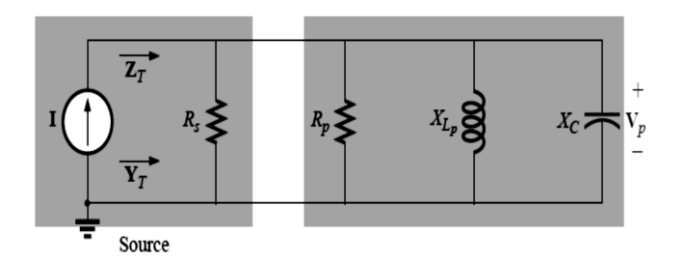

Al-Mustaqbal University College 11/23 https://www.uomus.edu.iq/ **FIG. 10.19** *Substituting the equivalent parallel network for FIG. 10.20 Substituting R = Rs || Rp for*

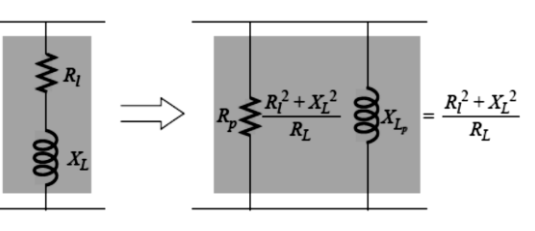

**FIG. 10.18 Equivalent parallel network for a series R-L combination.**

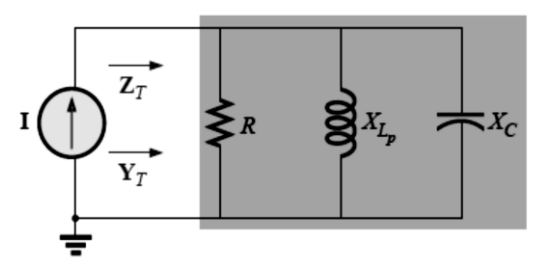

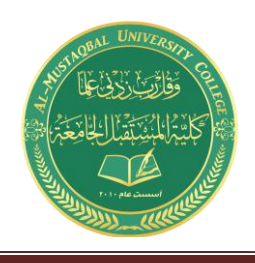

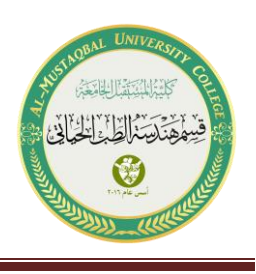

 *the series R-L combination of Fig. 20.22. the network of Fig. 10.19.*

# **Unity Power Factor,** *f***<sup>p</sup>**

For the network of Fig. 10.20,

$$
Y_T = \frac{1}{z_1} + \frac{1}{z_2} + \frac{1}{z_3} = \frac{1}{R} + j\left(\frac{1}{x_C} - \frac{1}{x_{Lp}}\right)
$$
(10.18)

For unity power factor, the reactive component must be zero as defined by

$$
\frac{1}{X_C} - \frac{1}{X_{Lp}} = 0
$$

Therefore,  $X_C = X_{Lp}$  (10.19)

Substituting for **XLp** yields

$$
\frac{R_t^2 + X_L^2}{X_L} = X_C \tag{10.20}
$$

The resonant frequency,  $f_p$ , can now be determined from Eq. (10.20) as follows:

$$
f_p = \frac{1}{2\pi\sqrt{LC}}\sqrt{1 - \frac{R_l^2 C}{L}}
$$
(10.21)

$$
f_p = f_s \sqrt{1 - \frac{R_l^2 c}{L}} \tag{10.22}
$$

where  $f_p$  is the resonant frequency of a parallel resonant circuit (for  $pF = 1$ ) and  $f_s$  is the resonant frequency as determined by  $X_L = X_C$  for series resonance. Note that unlike a series resonant circuit, the resonant frequency  $f_p$  is a function of resistance (in this case  $R_l$ ) and less than  $f_s$ . Recognize also that as the magnitude of  $\mathbf{R}_l$  approaches zero,  $f_p$  rapidly approaches  $f_s$ .

#### **Maximum Impedance,** *f***<sup>m</sup>**

At  $f = f_p$  the input impedance of a parallel resonant circuit will be near its maximum value but not quite its maximum value due to the frequency dependence of Rp. The frequency at which maximum impedance will occur is defined by fm and is slightly more than *f***p**, as demonstrated in Fig. 10.21. The resulting equation, however, is the following:

$$
f_m = f_s \sqrt{1 - \frac{1}{4} \left(\frac{R_l^2 C}{L}\right)}
$$
(10.23)

 $f_m$  is always closer to  $f_s$  and more than  $f_p$ . In general,

$$
f_{\rm s}\!>\!f_{\rm m}\!>\!f_{\rm p}
$$

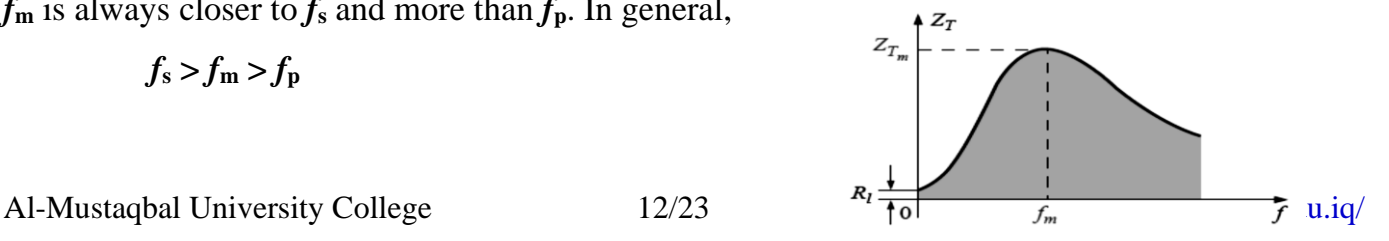

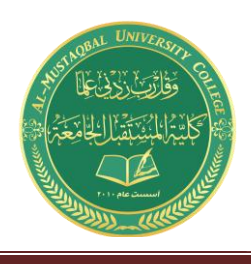

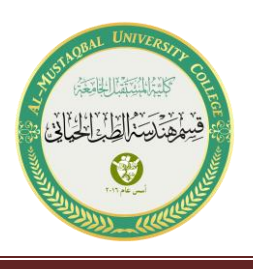

**parallel resonant circuit.**

Once *f***<sup>m</sup>** is determined, the network of Fig. 10.20 can be used to determine the magnitude and phase angle of the total impedance at the resonance condition simply by substituting  $f = f_m$  and performing the required calculations. That is, **FIG. 10.21 ZT versus frequency for the**

$$
\mathbf{Z}_{\mathrm{Tm}} = \mathbf{R} \parallel \mathbf{X}_{\mathrm{Lp}} \parallel \mathbf{X}_{\mathrm{C}}
$$

 $f = f_m$ 

(10.24)

# **10.9 Selectivity Curve for Parallel Resonant Circuits**

The  $Z_T$ -versus-frequency curve of Fig. 10.21 clearly reveals that a parallel resonant circuit exhibits maximum impedance at resonance  $(f_m)$ , unlike the series resonant circuit, which experiences minimum resistance levels at resonance. Note also that  $Z_T$  is approximately  $\mathbf{R}_l$  at f = 0 Hz since  $\mathbf{Z}_T = \mathbf{R}_s \parallel \mathbf{R}_l \cong \mathbf{R}_l$ .

Since the current I of the current source is constant for any value of  $Z_T$  or frequency, the voltage across the parallel circuit will have the same shape as the total impedance  $Z_T$ .

$$
V_C = Vp = I Z_T \tag{10.25}
$$

The resonant value of  $V_c$  is therefore determined by the value of  $Z_{Tm}$  and the magnitude of the current source I. We can speak of the Q of the coil, where

$$
Q_{coil} = Q_l = \frac{X_L}{R}
$$

The quality factor of the parallel resonant circuit continues to be determined by the ratio of the reactive power to the real power. That is,

$$
Qp = \frac{R}{X_{Lp}} = \frac{R}{X_C} \tag{10.26}
$$

where  $R = R_s || R_p$ , and  $V_p$  is the voltage across the parallel branches.

For the ideal current source ( $R_s = \infty \Omega$ ) or when  $R_s$  is sufficiently large compared to  $R_p$ , we can make the following approximation:

$$
R = R_s || R_p \cong R_p
$$
  
\n
$$
Q_p = \frac{R}{X_{LP}} = Q_l \qquad R_s >> R_l
$$
\n(10.27)

which is simply the quality factor  $Q_l$  of the coil.

In general, the bandwidth is still related to the resonant frequency and the quality factor by

$$
BW = f_2 - f_1 = \frac{fr}{qp} \tag{10.28}
$$

Al-Mustaqbal University College 13/23 https://www.uomus.edu.iq/

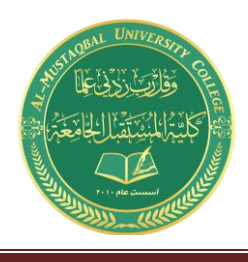

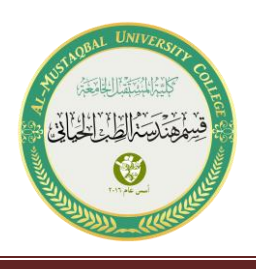

The cutoff frequencies f1 and f2 can be determined using the equivalent network of Fig. 10.20 and the unity power condition for resonance. The half-power frequencies are defined by the condition that the output voltage is 0.707 times the maximum value.

Setting the input impedance for the network of Fig. 10.20 equal to this value will result in the following relationship:

$$
Z = \frac{1}{\frac{1}{R} + j(\omega c - \frac{1}{\omega L})} = 0.707R
$$

will result in the following after a series of careful mathematical manipulations:

$$
f_1 = \frac{1}{4\pi c} \left[ \frac{1}{R} - \sqrt{\frac{1}{R^2} + \frac{4C}{L}} \right]
$$
(10.29a)  

$$
f_2 = \frac{1}{4\pi c} \left[ \frac{1}{R} + \sqrt{\frac{1}{R^2} + \frac{4C}{L}} \right]
$$
(10.29b)

The effect of R<sub>l</sub>, L, and C on the shape of the parallel resonance curve, as shown in Fig. 10.22 for the input impedance, is quite similar

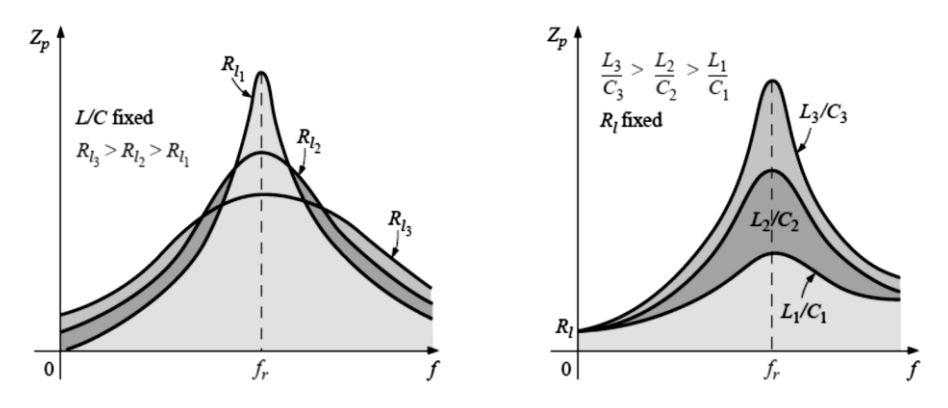

**FIG. 10.22** *Effect of Rl, L, and C on the parallel resonance curve.*

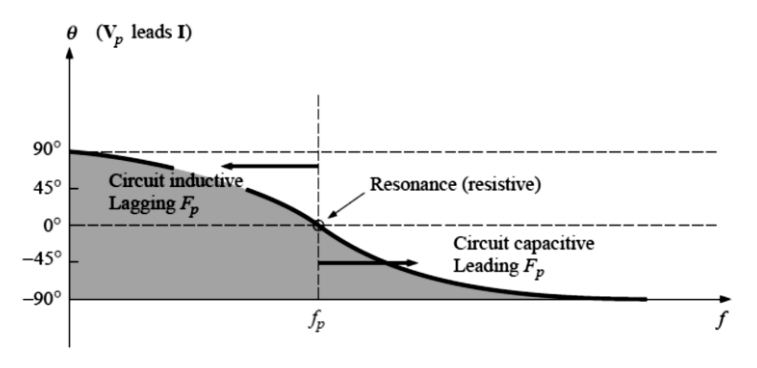

*FIG. 10.23 Phase plot for the parallel resonant circuit.*

# **10.10 Effect of**  $Q_l \ge 10$

Al-Mustaqbal University College 14/23 https://www.uomus.edu.iq/

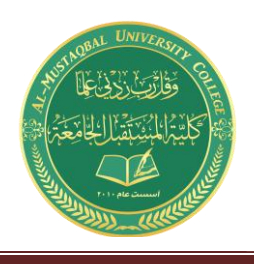

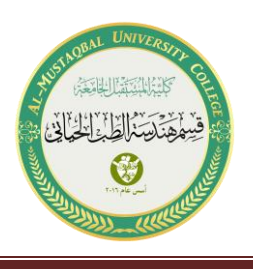

The quality factor of the coil  $Q_l$  is sufficiently large to permit a number of approximations that simplify the required analysis.

#### **Inductive Reactance,** *X<sup>L</sup><sup>p</sup>*

$$
X_{Lp} \cong X_L \qquad Q_l \geq 10
$$

and since resonance is defined by  $X_{Lp} = X_C$ , the resulting condition for resonance is reduced to:

$$
X_L \cong X_C \qquad Q_l \geq 10
$$

#### **Resonant Frequency,** *f***<sup>p</sup> (Unity Power Factor)**

$$
f_p = f_s \sqrt{1 - \frac{1}{Q_l^2}} \quad Q_l \ge 10
$$
  

$$
f_p \approx fs = \frac{1}{2\pi\sqrt{LC}} \quad Q_l \ge 10
$$

**Resonant Frequency,** *f***<sup>m</sup> (Maximum VC)**

$$
f_m = f_s \sqrt{1 - \frac{1}{4} \left(\frac{1}{Q_l^2}\right)} Q_l \ge 10
$$
  

$$
f_m \approx fs = \frac{1}{2\pi\sqrt{LC}} Q_l \ge 10
$$

**R<sup>p</sup>**

$$
\mathbf{R}\mathbf{p} \cong \mathbf{Q}^2 \mathbf{R} \mathbf{R}
$$
  

$$
\mathbf{R}\mathbf{p} \cong \frac{\mathbf{L}}{\mathbf{R}_l \mathbf{C}}
$$
 
$$
\mathbf{Q}_l \ge 10
$$

**ZTp**

The total impedance at resonance is now defined by

$$
\mathbf{Z}_{\mathrm{Tp}} = \mathbf{R}_{\mathrm{s}} \parallel \mathbf{R}_{\mathrm{p}} = \mathbf{R}_{\mathrm{s}} \parallel \mathbf{Q}^2 \cdot \mathbf{R}_{\mathrm{l}}
$$
  
 
$$
\mathbf{Z}_{\mathrm{Tp}} \cong \mathbf{Q}^2 \cdot \mathbf{R}_{\mathrm{l}}
$$
  
 
$$
\mathbf{Q}_{\mathrm{l}} \ge 10 \quad \mathrm{Rs} \gg \mathrm{Rp}
$$

**Q<sup>p</sup>**

The quality factor is now defined by

$$
Qp = \frac{R}{X_{Lp}} \cong \frac{Rs||Q_l^2 R_l}{X_L}
$$
  
Qp  $\cong$  Q<sub>l</sub> Q<sub>l</sub>  $\geq$  10 Rs  $>$  Rp

#### **BW**

The bandwidth defined by  $f_p$  is

$$
BW = f_2 - f_1 = \frac{fp}{Qp} \cong \frac{1}{2\pi} \left[ \frac{R_l}{L} + \frac{1}{R_s c} \right]
$$

$$
BW = f_2 - f_1 \cong \frac{R_l}{2\pi L} \qquad R_s = \infty \Omega
$$

Al-Mustaqbal University College 15/23 https://www.uomus.edu.iq/

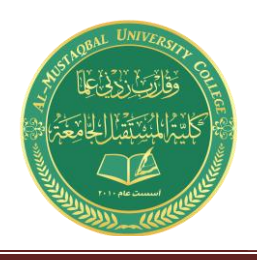

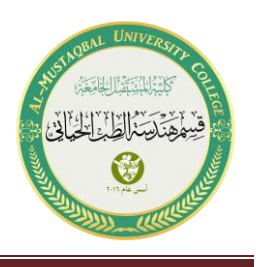

# $I_L$  and  $I_C$

*I<sup>T</sup>* defined as shown.

 $V_c = V_L = V_R = I_T Z_T = I_T Q_T R_l$ 

$$
\mathbf{I}_{\mathbf{C}} \cong \mathbf{Q}_l \, \mathbf{I}_{\mathbf{T}} \qquad \mathbf{Q}_l \geq 10
$$

 $\mathbf{I}_\mathbf{L} \cong \mathbf{Q}_l \, \mathbf{I}_\mathbf{T} \qquad \mathbf{Q}_l \geq 10$ 

# **10.11 Examples (Parallel Resonance)**

**Example 10.6**: Given the parallel network of Fig. 10.24 composed of "ideal" elements:

- a. Determine the resonant frequency *f*p.
- b. Find the total impedance at resonance.
- c. Calculate the quality factor, bandwidth, and cutoff frequencies  $f_1$  and  $f_2$  of the system.
- d. Find the voltage  $V_C$  at resonance.
- e. Determine the currents  $I_L$  and  $I_C$  at resonance.

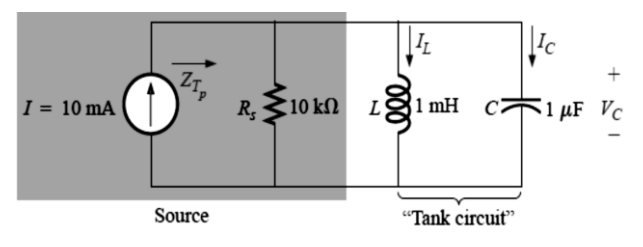

**FIG. 10.24** *Example 10.6.*

# **Solutions:**

a. The fact that  $R_l$  is zero ohms results in a very high  $Q_l (= X_l/R_l)$ , permitting the use of the following equation for *fp*:

$$
f_p = f_s = \frac{1}{2\pi\sqrt{LC}} = \frac{1}{2\pi\sqrt{(1 \text{ mH})(1 \mu\text{F})}}
$$
  
= 5.03 kHz

b. For the parallel reactive elements:

$$
\mathbf{Z}_L \parallel \mathbf{Z}_C = \frac{(X_L \angle 90^\circ)(X_C \angle -90^\circ)}{+j(X_L - X_C)}
$$

but  $X_L = X_C$  at resonance, resulting in a zero in the denominator of the equation and a very high impedance that can be approximated by an open circuit. Therefore,

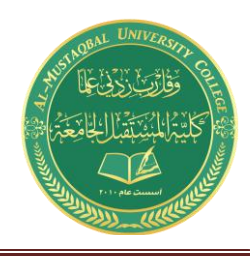

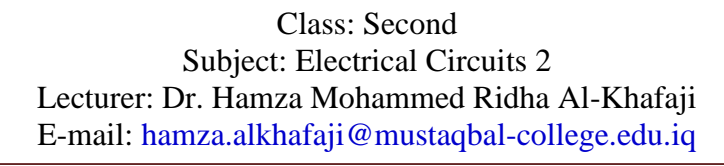

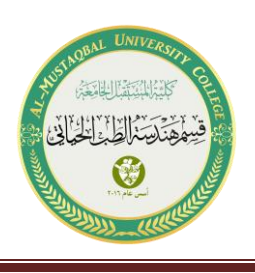

$$
Z_{T_p} = R_s || \mathbf{Z}_L || \mathbf{Z}_C = R_s = 10 \text{ k}\Omega
$$
  
c.  $Q_p = \frac{R_s}{X_{L_p}} = \frac{R_s}{2\pi f_p L} = \frac{10 \text{ k}\Omega}{2\pi (5.03 \text{ kHz})(1 \text{ mH})} = 316.41$   

$$
BW = \frac{f_p}{Q_p} = \frac{5.03 \text{ kHz}}{316.41} = 15.90 \text{ Hz}
$$

#### Eq. (10.29a):

$$
f_1 = \frac{1}{4\pi C} \left[ \frac{1}{R} - \sqrt{\frac{1}{R^2} + \frac{4C}{L}} \right]
$$
  
=  $\frac{1}{4\pi (1 \mu F)} \left[ \frac{1}{10 k \Omega} - \sqrt{\frac{1}{(10 k \Omega)^2} + \frac{4(1 \mu F)}{1 \text{ mH}}} \right]$   
= 5.025 kHz

Eq. (10.29b):

$$
f_2 = \frac{1}{4\pi C} \left[ \frac{1}{R} + \sqrt{\frac{1}{R^2} + \frac{4C}{L}} \right]
$$
  
= 5.041 kHz

d. 
$$
V_C = IZ_{T_p} = (10 \text{ mA})(10 \text{ k}\Omega) = 100 \text{ V}
$$
  
\ne.  $I_L = \frac{V_L}{X_L} = \frac{V_C}{2\pi f_p L} = \frac{100 \text{ V}}{2\pi (5.03 \text{ kHz})(1 \text{ mH})} = \frac{100 \text{ V}}{31.6 \Omega} = 3.16 \text{ A}$   
\n $I_C = \frac{V_C}{X_C} = \frac{100 \text{ V}}{31.6 \Omega} = 3.16 \text{ A} (= Q_p I)$ 

**Example 10.7** For the parallel resonant circuit of Fig. 10.25 with  $R_s = \infty \Omega$ :

- a. Determine  $f_s$ ,  $f_m$ , and  $f_p$ , and compare their levels.
- b. Calculate the maximum impedance and the magnitude of the voltage  $V_C$  at  $f_m$ .
- c. Determine the quality factor Qp.
- d. Calculate the bandwidth.
- e. Compare the above results with those obtained using the equations associated with  $Q_l \ge 10$ .

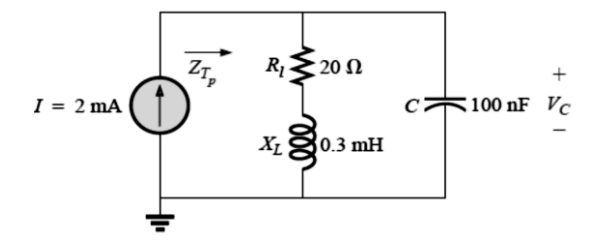

**FIG. 10.25 Example 10.7.**

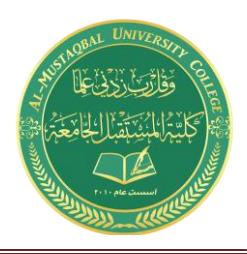

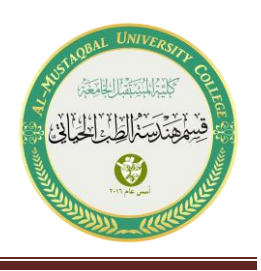

#### **Solutions:**

a. 
$$
f_s = \frac{1}{2\pi\sqrt{LC}} = \frac{1}{2\pi\sqrt{(0.3 \text{ mH})(100 \text{ nF})}} = 29.06 \text{ kHz}
$$
  
\n $f_m = f_s \sqrt{1 - \frac{1}{4} \left[ \frac{R_i^2 C}{L} \right]}$   
\n $= (29.06 \text{ kHz}) \sqrt{1 - \frac{1}{4} \left[ \frac{(20 \Omega)^2 (100 \text{ nF})}{0.3 \text{ mH}} \right]}$   
\n $= 28.58 \text{ kHz}$   
\n $f_p = f_s \sqrt{1 - \frac{R_i^2 C}{L}} = (29.06 \text{ kHz}) \sqrt{1 - \left[ \frac{(20 \Omega)^2 (100 \text{ nF})}{0.3 \text{ mH}} \right]}$   
\n $= 27.06 \text{ kHz}$ 

Both fm and *f*p are less than *f*s, as predicted. In addition, fm is closer to *f*s than *f*p, as forecast. fm is about 0.5 kHz less than *f*s, whereas *f*p is about 2 kHz less. The differences among *f*s, fm, and fp suggest a low-Q network.

b. 
$$
\mathbf{Z}_{T_m} = (R_l + j X_L) || -j X_C \text{ at } f = f_m
$$
  
\n $X_L = 2\pi f_m L = 2\pi (28.58 \text{ kHz})(0.3 \text{ mH}) = 53.87 \text{ }\Omega$   
\n $X_C = \frac{1}{2\pi f_m C} = \frac{1}{2\pi (28.58 \text{ kHz})(100 \text{ nF})} = 55.69 \text{ }\Omega$   
\n $R_l + j X_L = 20 \text{ }\Omega + j 53.87 \text{ }\Omega = 57.46 \text{ }\Omega \angle 69.63^\circ$   
\n $\mathbf{Z}_{T_m} = \frac{(57.46 \text{ }\Omega \angle 69.63^\circ)(55.69 \text{ }\Omega \angle -90^\circ)}{20 \text{ }\Omega + j 53.87 \text{ }\Omega - j 55.69 \text{ }\Omega}$   
\n= 159.34  $\Omega \angle -15.17^\circ$   
\n $V_{C_{\text{max}}} = IZ_{T_m} = (2 \text{ mA})(159.34 \text{ }\Omega) = 318.68 \text{ mV}$   
\nc.  $R_s = \infty \text{ }\Omega$ ; therefore,  
\n $R \parallel R$ 

$$
Q_p = \frac{R_s \parallel R_p}{X_{L_p}} = \frac{R_p}{X_{L_p}} = Q_l = \frac{X_L}{R_l}
$$
  
=  $\frac{2\pi (27.06 \text{ kHz})(0.3 \text{ mH})}{20 \Omega} = \frac{51 \Omega}{20 \Omega} = 2.55$ 

The low Q confirms our conclusion of part (a). The differences among fs, fm, and fp will be significantly less for higher-Q networks.

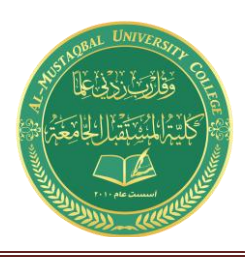

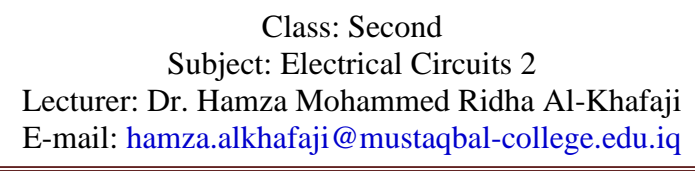

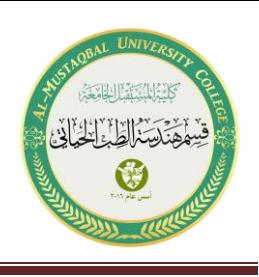

d.  $BW = \frac{f_p}{Q_p} = \frac{27.06 \text{ kHz}}{2.55} = 10.61 \text{ kHz}$ 

e. For 
$$
Q_l \ge 10
$$
,  $f_m = f_p = f_s = 29.06 \text{ kHz}$   
\n
$$
Q_p = Q_l = \frac{2\pi f_s L}{R_l} = \frac{2\pi (29.06 \text{ kHz})(0.3 \text{ mH})}{20 \Omega} = 2.74
$$
\n(versus 2.55 above)  
\n
$$
Z_{T_p} = Q_l^2 R_l = (2.74)^2 \cdot 20 \Omega = 150.15 \Omega \angle 0^\circ
$$
\n(versus 159.34  $\Omega \angle -15.17^\circ$  above)  
\n
$$
V_{C_{\text{max}}} = IZ_{T_p} = (2 \text{ mA})(150.15 \Omega) = 300.3 \text{ mV}
$$
\n(versus 318.68 mV above)  
\n
$$
BW = \frac{f_p}{Q_p} = \frac{29.06 \text{ kHz}}{2.74} = 10.61 \text{ kHz}
$$

(versus 10.61 kHz above)

**Example 10.8**: For the network of Fig. 10.26 with *f*p provided:

- a. Determine Q*l*.
- b. Determine Rp.
- c. Calculate  $Z_{Tp}$ .
- d. Find C at resonance.
- e. Find Qp.
- f. Calculate the BW and cutoff frequencies. **FIG. 10.26 Example 10.8.**

#### **Solutions:**

a.  $Q_l = \frac{X_L}{R_l} = \frac{2\pi f_p L}{R_l} = \frac{2\pi (0.04 \text{ MHz})(1 \text{ mH})}{10 \Omega} = 25.12$ 

b.  $Q_l \ge 10$ . Therefore,

$$
R_p \cong Q_l^2 R_l = (25.12)^2 (10 \ \Omega) = 6.31 \ \text{k}\Omega
$$

- c.  $Z_{T_p} = R_s || R_p = 40 \text{ k}\Omega || 6.31 \text{ k}\Omega = 5.45 \text{ k}\Omega$
- d.  $Q_l \ge 10$ . Therefore,

$$
f_p \cong \frac{1}{2\pi\sqrt{LC}}
$$

and 
$$
C = \frac{1}{4\pi^2 f^2 L} = \frac{1}{4\pi^2 (0.04 \text{ MHz})^2 (1 \text{ mH})} = 15.83 \text{ nF}
$$

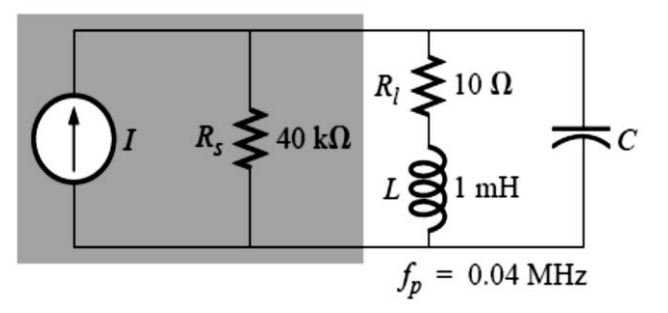

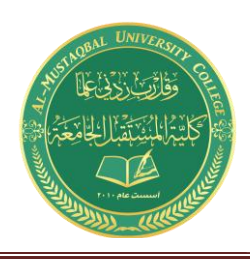

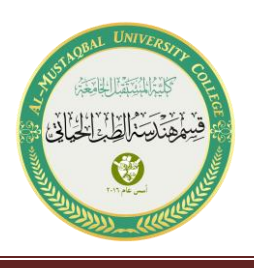

e.  $Q_l \ge 10$ . Therefore,

$$
Q_p = \frac{Z_{T_p}}{X_L} = \frac{R_s \parallel Q_l^2 R_l}{2\pi f_p L} = \frac{5.45 \text{ k}\Omega}{2\pi (0.04 \text{ MHz})(1 \text{ mH})} = 21.68
$$

f. 
$$
BW = \frac{f_p}{Q_p} = \frac{0.04 \text{ MHz}}{21.68} = 1.85 \text{ kHz}
$$
  
\n
$$
f_1 = \frac{1}{4\pi C} \left[ \frac{1}{R} - \sqrt{\frac{1}{R^2} + \frac{4C}{L}} \right]
$$
  
\n
$$
= \frac{1}{4\pi (15.9 \text{ mF})} \left[ \frac{1}{5.45 \text{ k}\Omega} - \sqrt{\frac{1}{(5.45 \text{ k}\Omega)^2} + \frac{4(15.9 \text{ mF})}{1 \text{ mH}} \right]
$$
  
\n
$$
= 5.005 \times 10^6 [183.486 \times 10^{-6} - 7.977 \times 10^{-3}]
$$
  
\n
$$
= 5.005 \times 10^6 [-7.794 \times 10^{-3}]
$$
  
\n
$$
= 39.009 \text{ kHz} \qquad \text{(ignoring the negative sign)}
$$
  
\n
$$
f_2 = \frac{1}{4\pi C} \left[ \frac{1}{R} + \sqrt{\frac{1}{R^2} + \frac{4C}{L}} \right]
$$
  
\n
$$
= 5.005 \times 10^6 [183.486 \times 10^{-6} + 7.977 \times 10^{-3}]
$$
  
\n
$$
= 5.005 \times 10^6 [8.160 \times 10^{-3}]
$$
  
\n
$$
= 40.843 \text{ kHz}
$$

Note that  $f_2 - f_1 = 40.843$  kHz  $- 39.009$  kHz = 1.834 kHz, confirming our solution for the bandwidth above. Note also that the bandwidth is not symmetrical about the resonant frequency, with 991 Hz below and 843 Hz above.

**Example 10.9:** The equivalent network for the transistor configuration of Fig. 10.27 is provided

- in Fig. 10.28.
- a. Find fp.
- b. Determine Qp.
- c. Calculate the BW.
- d. Determine Vp at resonance.
- e. Sketch the curve of VC versus frequency. **FIG. 10.27 Example 10.9.**

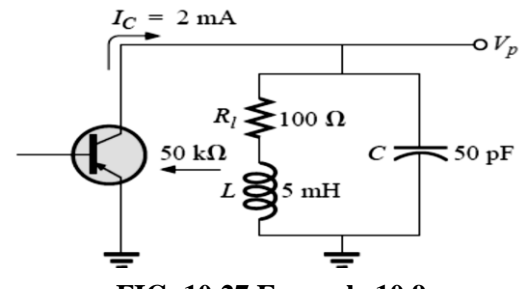

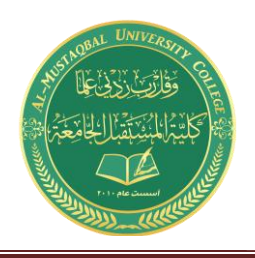

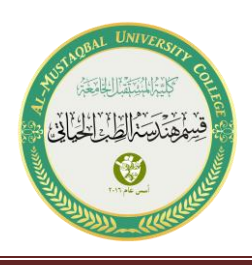

# **Solutions:**

a. 
$$
f_s = \frac{1}{2\pi\sqrt{LC}} = \frac{1}{2\pi\sqrt{(5 \text{ mH})(50 \text{ pF})}} = 318.31 \text{ kHz}
$$
  
\n $X_L = 2\pi f_s L = 2\pi (318.31 \text{ kHz})(5 \text{ mH}) = 10 \text{ k}\Omega$   
\n $Q_l = \frac{X_L}{R_l} = \frac{10 \text{ k}\Omega}{100 \Omega} = 100 > 10$ 

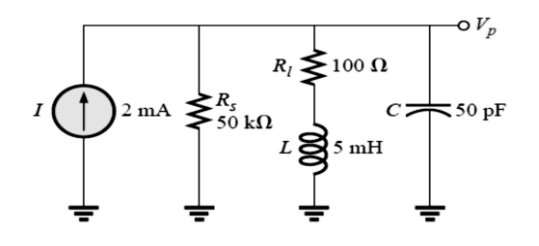

**FIG. 10.28** *Equivalent network for the transistor configuration of Fig. 10.27.*

Therefore,  $fp = fs = 318.31$  kHz. Using Eq. (20.31) would result in ≅318.5 kHz.

b. 
$$
Q_p = \frac{R_s \| R_p}{X_L}
$$
  
\n $R_p = Q_l^2 R_l = (100)^2 100 \Omega = 1 \text{ M}\Omega$   
\n $Q_p = \frac{50 \text{ k}\Omega \| 1 \text{ M}\Omega}{10 \text{ k}\Omega} = \frac{47.62 \text{ k}\Omega}{10 \text{ k}\Omega} = 4.76$ 

Note the drop in Q from  $Q_l = 100$  to  $Q_p = 4.76$  due to  $R_s$ .

c. 
$$
BW = \frac{f_p}{Q_p} = \frac{318.31 \text{ kHz}}{4.76} = 66.87 \text{ kHz}
$$

On the other hand,

$$
BW = \frac{1}{2\pi} \left( \frac{R_l}{L} + \frac{1}{R_s C} \right) = \frac{1}{2\pi} \left[ \frac{100 \text{ }\Omega}{5 \text{ }\text{mH}} + \frac{1}{(50 \text{ }\text{k}\Omega)(50 \text{ }\text{pF})} \right]
$$
  
= 66.85 kHz

compares very favorably with the above solution.

d. Vp = I ZTp = (2 mA)(Rs || Rp) = (2 mA)(47.62 kΩ) = 95.24 V e. See Fig. 10.29.

 $V_p$ 95.24 V  $67.34 \text{ V}$  $= 4.76$ 0,  $\overline{0}$  $\left(318.31 + \frac{66.87}{2}\right)$  $kHz = 351.7 kHz$  $\left(318.31 - \frac{66.87}{2}\right)$ kHz  $= 284.9$  kHz 318.31 kHz

**FIG. 10.29** *Resonance curve for the network of Fig. 10.28.*

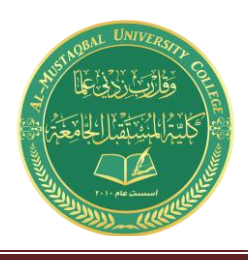

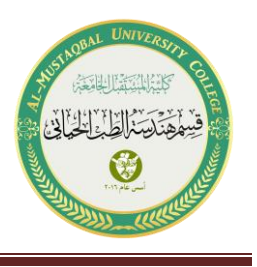

**Example 10.10:** Repeat Example 10.9, but ignore the effects of Rs, and compare results.

#### **Solutions:**

- a. *f*p is the same, 318.31 kHz.
- b. For Rs =  $\infty$  Ω,
- $Q_p = Q_l = 100$  (versus 4.76) c.  $BW = \frac{f_p}{Q_p} = \frac{318.31 \text{ kHz}}{100} = 3.183 \text{ kHz}$  (versus 66.87 kHz)<br>d.  $Z_{T_p} = R_p = 1 \text{ M}\Omega$  (versus 47.62 k $\Omega$ )<br> $V_p = I Z_{T_p} = (2 \text{ mA})(1 \text{ M}\Omega) = 2000 \text{ V}$  (versus 95.24 V)

The results obtained clearly reveal that the source resistance can have a significant impact on the response characteristics of a parallel resonant circuit.

**Example 10.11:** Design a parallel resonant circuit to have the response curve of Fig. 10.30 using a 1-mH, 10- $\Omega$  inductor and a current source with an internal resistance of 40 k $\Omega$ .

**Solution:**

BW \_fp\_Qp

 $X_L$ 

314 $\Omega$ 

Therefore.

$$
Q_p = \frac{f_p}{BW} = \frac{50,000 \text{ Hz}}{2500 \text{ Hz}} = 20
$$
  

$$
X_I = 2\pi f_p L = 2\pi (50 \text{ kHz})(1 \text{ mH}) = 314 \Omega
$$

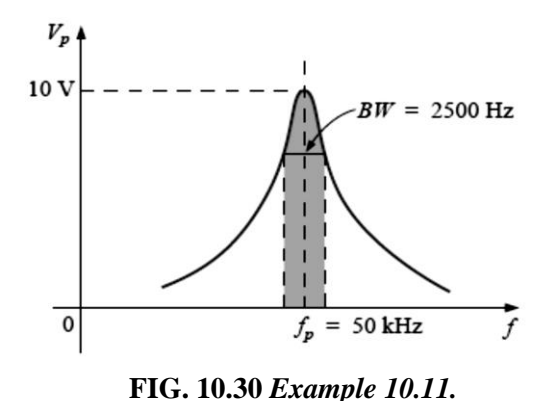

and

$$
Q_l = \frac{R}{R_l} = \frac{10 \Omega}{10 \Omega} = 31.4
$$
  
\n
$$
R_p = Q_l^2 R = (31.4)^2 (10 \Omega) = 9859.6 \Omega
$$
  
\n
$$
Q_p = \frac{R}{X_L} = \frac{R_s || 9859.6 \Omega}{314 \Omega} = 20
$$
 (from above)

so that

# $\frac{(R_s)(9859.6)}{R_s + 9859.6} = 6280$

#### resulting in

 $R_{s} = 17.298 \text{ k}\Omega$ 

However, the source resistance was given as 40 k $\Omega$ . We must therefore add a parallel resistor (R') that will reduce the 40 kΩ to approximately 17.298 kΩ; that is,

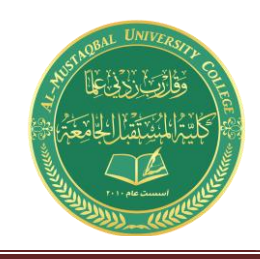

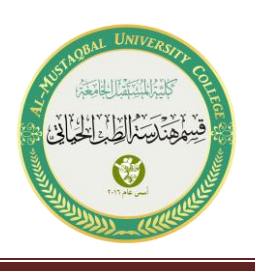

 $\frac{(40 \text{ k}\Omega)(R')}{40 \text{ k}\Omega + R'}$  $= 17.298 \text{ k}\Omega$ 

Solving for R′:

 $R' = 30.481$  kΩ

The closest commercial value is 30 kΩ. At resonance,  $X_L = X_C$ , and

$$
X_C = \frac{1}{2\pi f_p C}
$$

$$
C = \frac{1}{2\pi f_p X_C} = \frac{1}{2\pi (50 \text{ kHz})(314 \text{ }\Omega)}
$$

and

 $C \cong 0.01 \mu F$  (commercially available)

$$
Z_{T_p} = R_s \parallel Q_i^2 R_l
$$
  
= 17.298 kΩ || 9859.6 Ω  
= 6.28 kΩ

with

$$
V_p = IZ_{T_p}
$$

and

$$
I = \frac{V_p}{Z_{T_p}} = \frac{10 \text{ V}}{6.28 \text{ k}\Omega} \approx 1.6 \text{ mA}
$$

The network appears in Fig. 10.31.

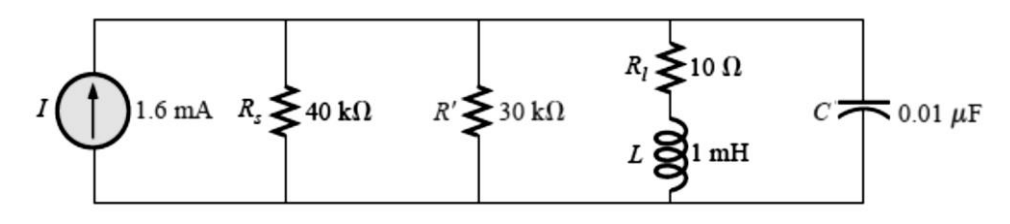

**FIG. 10.31** *Network designed to meet the criteria of Fig. 10.30.*